## Introduction

The KNCS11 is an interface converter that transforms Sun computer's keyboard, mouse and video signals into PS/2 computer format. With a KNCS11, you are able to operate a Sun computer with a PS/2 keyboard, mouse and a VGA monitor. Coupled with a PS/2 KVM switch, Sun computers and PS/2 computers can be operated by a set of PS/2 console.

## Features

- Supports hot-plug-and-play for PS/2 keyboard and mouse
- Power free operation
- Supports keyboard power-on simulation button for Sun computer

# Specifications

| Specification                |                    |
|------------------------------|--------------------|
| PS/2 console connector       |                    |
| Keyboard                     | Mini-DIN6 (Female) |
| Mouse                        | Mini-DIN6 (Female) |
| Monitor                      | HDB15 (Female)     |
| Sun computer connector       |                    |
| Keyboard/mouse               | Mini-DIN8 (Female) |
| Monitor                      | HDB15 (Female)     |
| Sun computer power-on switch | 1                  |
| VGA resolution               | 1920 x 1440        |
| LED                          |                    |
| Combo key active             | Yellow x 1         |
| Compose + K/M activity       | Green x 1          |
| Enclosure                    | Metal              |
| HxWxD(mm)                    | 20 X 84 X 59       |

#### Installation

 Turn off the Sun computer and connect the PS/2 Console ports of the KNCS11 as shown in figure 1 for the PS/2 keyboard, mouse and VGA monitor.

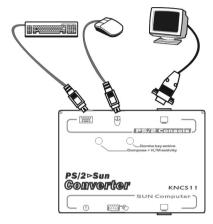

Fiigure 1

If the KNCS11 is used with a PS/2 KVM switch, the PS/2 Console ports are connected as shown in figure 2.

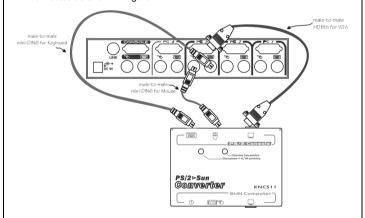

Figure 2

 The connection for the SUN Computer ports is shown in Figure 4 using straight-through, 1-to-1, 2-to-2...8-to-8, mini-DIN8 male-to-male cable (shown in figure 3) for keyboard/mouse and male-to-male DB15 cable for monitor.

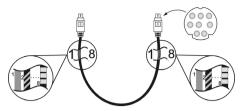

Figure 3

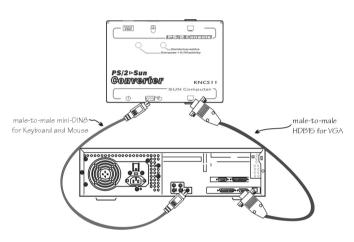

Figure 4

 For Sun computer with 13W3 video port, a 13W3/male-to-HDB15/female adapter is required as shown in figure 5.

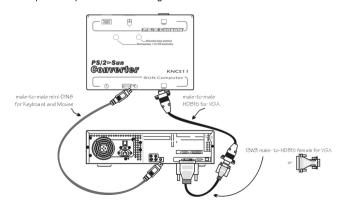

Figure 5

# Operation

The KNCS11 emulates a Sun's keyboard and mouse upon Sun computer boot-up.

The extra pushbutton on the side of the KNCS11 is used to simulate the power-on key on Sun's keyboard.

A Sun keyboard has more keys than a standard PS/2 keyboard. The extra key functions can be simulated by pressing the lower-right **Ctrl** followed by one of the function keys on a PS/2 keyboard (i.e. combo key). Refer to the following table for the keyboard mapping. For instance, tap the lower-right Ctrl key, then tap the function key F7 to activate Open for a Sun computer.

After the lower-right Ctrl is pressed, the **Combo key active** indicator lights up indicating the KNCS11 is waiting for another key to complete the simulation. The indicator goes off either after a simulation completes or after 3 seconds.

The **Compose + K/M activity** indicator is a replica for the **Compose** indicator on a Sun keyboard. The indicator flashes when there is either keyboard or mouse activity.

| PS/2 keyboard    | Sun keyboard |
|------------------|--------------|
| Ctrl F1          | Stop         |
| Ctrl F2          | Again        |
| Ctrl F3          | Props        |
| Ctrl F4          | Undo         |
| Ctrl F5          | Front        |
| Ctrl F6          | Сору         |
| Ctrl F7          | Open         |
| Ctrl F8          | Paste        |
| Ctrl F9          | Find         |
| Ctrl F10         | Cut          |
| Ctrl 1           | Θ            |
| Ctrl 2           | Φ            |
| Ctrl 3           | <b>O</b> +   |
| Ctrl 4           | U            |
| Ctrl H           | Help         |
| Right Window     | Right ♦      |
| Left Window      | Left ◆       |
| Context key      | Compose      |
| Right <b>Alt</b> | Alt Graph    |

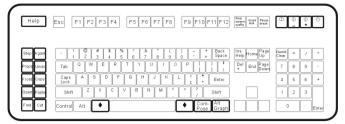

Sun Keyboard

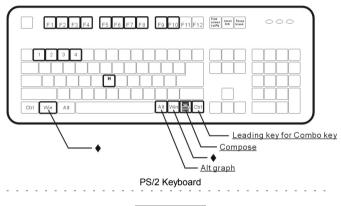

Limited Warranty

IN NO EVENT SHALL THE DIRECT VENDOR'S LIABILITY FOR DIRECT OR INDIRECT, SPECIAL, INCIDENTIAL OR CONSEQUENTIAL DAMAGES, LOSS OF PROFIT, LOSS OF BUSINESS, OR FINANCIAL LOSS WHICH MAY BE CAUSED BY THE USE OF THE PRODUCT EXCEEDS THE PRICE PAID FOR THE PDOCUDT.

The direct vendor makes no warranty or representation, expressed or implied with respect to the contents or use of this documentation, and especially disclaims its quality, performance, merchantability, or fitness for any particular purpose.

The direct vendor also reserves the right to revise or update the product or documentation without obligation to notify any user of such revisions or updates. For further information, please contact your direct vendor.

All the brand names and registered trademarks are the property of their respective owners. Sun computer is a registered trademark of Sun Microsystem.

PP5-N9100-201 Printed in Taiwan

# PS/2⊳Sun Gomverter

KNCS11

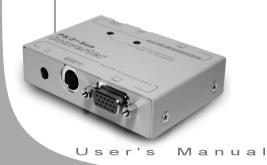